# **QGIS Application - Bug report #523 Georeference tool**

*2007-01-08 10:38 AM - doug\_newcomb-fws-gov -*

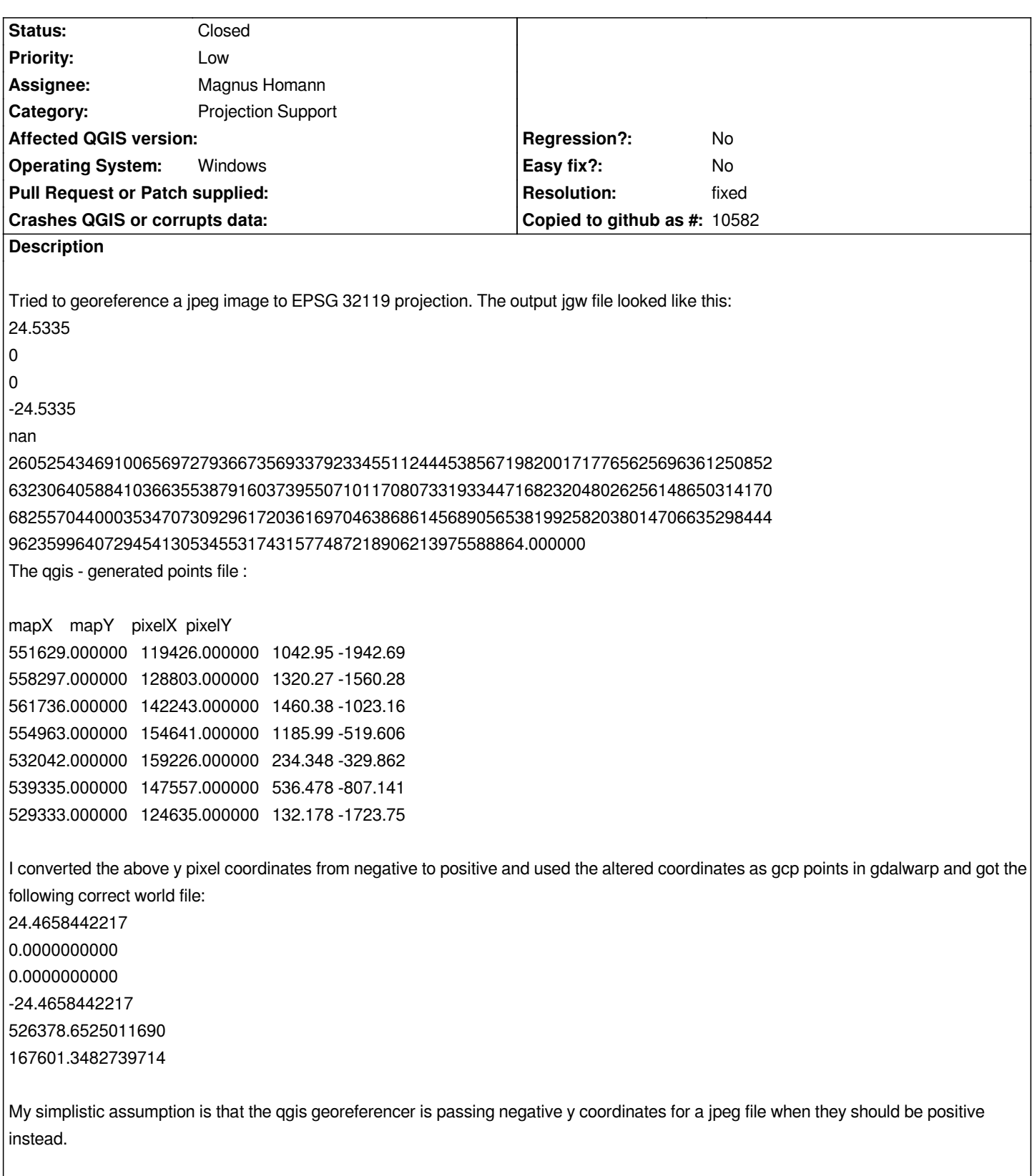

## **History**

# **#1 - 2007-01-27 11:18 AM - Magnus Homann**

*- Status changed from Open to In Progress*

#### **#2 - 2007-01-29 07:07 AM - doug\_newcomb-fws-gov -**

*Tried to add the original jpeg file, but was too large at 3.2 MB*

### **#3 - 2007-01-31 10:24 AM - Magnus Homann**

*We had some issues where if proejction was turned on when you entered georeference tools, it wouldn't work. have you tried turning off projection?*

*Also, if you have the possibility try downloading the latest from SVN and try it there. I have done some work with it.*

*If this does/does not work, let me know. There is nothnig bad with negative coordinates as I see it (0,0) is upper left pixel according to world file specification. What happens if you use gdalwarp with the negative coordinates?*

## **#4 - 2007-01-31 11:08 AM - doug\_newcomb-fws-gov -**

I can go back and check, but I as I recall using negative line numbers with GCPs caused the image to flip upside down. (I had tried it with a tiff version of *the file as well) the world file associated had the following contents: 24.6106913661 0.0000000000 0.0000000000 -24.6106913661 526364.0265134282 221911.9794584604*

*With a negative y pixel size*

*I thought image specs in general had the 0,0 in the upper left hand corner and positive x going right and positive y going down?*

## **#5 - 2007-01-31 01:30 PM - Magnus Homann**

*The points in the .points file are in an internal format, and we do not use GDAL to generate world file. Have you tried to turn off projection?*

*See also #560*

### **#6 - 2007-02-03 01:01 PM - Magnus Homann**

- *Status changed from In Progress to Closed*
- *Resolution set to fixed*

*Fixed in / . Uninitialized variables made win32 behave differently.*

#### **#7 - 2007-02-05 04:43 AM - doug\_newcomb-fws-gov -**

*Thanks!*

*Milestone Version 0.8.1 deleted*

# **Files**

*PE\_rockingham\_westend.jpg.points 339 Bytes 2007-01-29 doug\_newcomb-fws-gov -*